# **Results Crack [Latest] 2022**

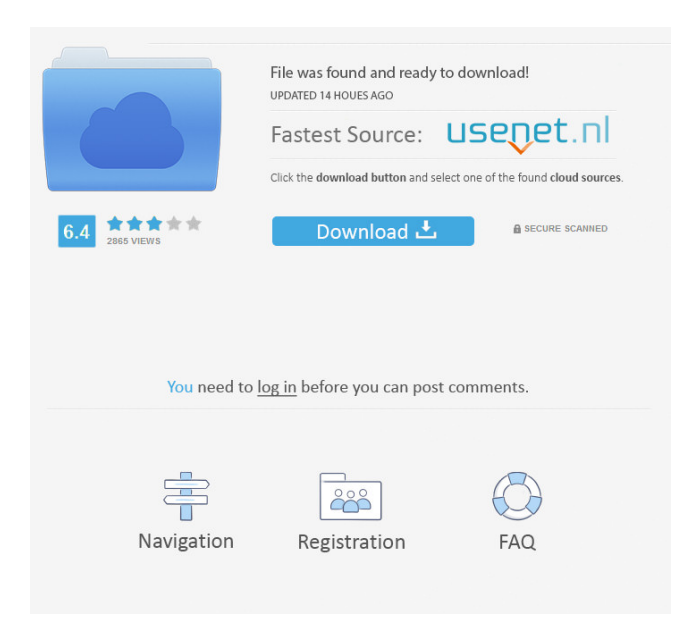

### **Results Crack+ For Windows [March-2022]**

Cells contain the following information: - Cell color: Green = Success - Cell text: "Group Name" - Cell text: "Summary Value" Drag the appropriate row into the appropriate column or use the buttons. If this is a Summary Chart, drag a

### **Results Crack +**

Click here to visit Easy Photo Movie Maker official web site to download it FREE now! Easy Photo Movie Maker Publisher: Estimated: \$19,000 - \$29,000\* \* The price depends on which version of the product you want to get Easy Photo Movie Maker by VDE Software is a handy, lightweight, statistical application specially designed to offer similar functionality to other proprietary statistics packages. This tool was designed to offer you a simple statistical analysis without requiring low-level numerical programming. Easy Photo Movie Maker Features Easy Photo Movie Maker is a handy, lightweight, statistical application specially designed to offer similar functionality to other proprietary statistics packages. This tool was designed to offer you a simple statistical analysis without requiring low-level numerical programming. The product starts with a Wizard that allows you to quickly pick a couple of basic options for your analysis such as analysis type, number of dimensions, and number of statistical tests. From there you can select various properties of the data, for example whether to use the default means or whether to get your own means from the data. Easy Photo Movie Maker can then create a basic 2D histogram or plot of the data. If you want to do more, you can then add other statistics such as univariate and multivariate measures to the plot. Easy Photo Movie Maker then gives you access to a list of different statistical tests which you can select to perform. Once you are

done, Easy Photo Movie Maker can create not only a 2D chart with a histogram, but you can also create a 3D chart. Easy Photo Movie Maker has a few weaknesses. First, the output from Easy Photo Movie Maker is just a basic 2D histogram or plot. You can't easily extract anything else, for example, an image, from the data. If you want to be able to extract more, then you can use Easy Photo Movie Maker for some of the statistical tests, but you'll have to use a different application such as R to extract and do the analysis. Easy Photo Movie Maker is priced between \$19,000 and \$29,000. The free Easy Photo Movie Maker is a little more limited and will do a simple univariate analysis of your data (i.e., just a histogram) if that's all you want. The other paid versions can do a lot more. Easy Photo Movie Maker by VDE Software 77a5ca646e

## **Results Crack**

It is a user friendly program that consists of 3 main sections, 1) Statistics, 2) Tabular, 3) Text In the Statistics Section, there are two main options, one that can plot the data as a graph and one that can generate a table for you to view. It will also analyze your data, give you the average, variance, and standard deviation for a variable. It has a random number generator built in as well. In the Tabular Section, you can create a table, and view it as text or create an Excel sheet from the table, or even export the table as a comma delimited text file. Statistics In the statistics, the first function that you will use is to generate a histogram from your data. In this mode, the Histogram window is displayed showing the data. You can move the cursor over the graph to see a breakdown of the data values. You can change the statistics of the histogram by moving the cursor over the graph. You can display more rows, less rows, or show the average value of the data in the bars. The next function you will use is to calculate the average value of the data. The average is highlighted with a dot on top of it. If the average is a number like 1.234, you can change the statistical value that is displayed with a slider. If the value is not a number, you can type in a number, like so 1.234. In this mode, you can also have the average value added as a box at the end of the average value. The next function that you will use is to calculate the standard deviation of the data. This is similar to the average, but displays the standard deviation as a number like 2.542. You can change the statistical value that is displayed with a slider, and the same as the average, the statistical value can be displayed in a box. The next function that you will use is to calculate the variance of the data. This function is not as straightforward as the other two statistics functions. The statistical value that is displayed is not easily changeable. The next function that you will use is to generate a statistical test. There are three types of tests that you can choose from. The first one is the Anova test, this gives a box around the x and y axis that tells you which one of the two columns is the

### **What's New in the?**

You have selected the Compare function. Results can be displayed in three different format: Table Bar chart Scatter plot Results are loaded in table format by default. Clicking the "Export to Excel" button in the tool window will export the results to an Excel spreadsheet with the provided parameters. Please refer to the Help file for more details. Using the Help file, you will find information on: How to use the Compare function Parameters to select and/or export results to Excel How to customize the results view Author: Dmitry Goncharenko (dgoncharenko@ucla.edu) Exercise: This sample exercise compares Student's t-tests on two groups of subjects. Data in the two groups come from a test administered to experimental and control groups. By comparing the scores of the two groups, you will be able to determine whether there are any significant differences between them. Experimental Group: t=10.89, df=8, p=0.009539, power=0.8318, significance=2.072 t=8.389, df=8, p=0.009748, power=0.7734, significance=1.918 t=10.55, df=8, p=0.008811, power=0.8404, significance=2.23 Control Group: t=2.234, df=8, p=0.04758, power=0.5022, significance=2.004 t=8.467, df=8, p=0.007059, power=0.8237, significance=1.886 t=6.854, df=8, p=0.008885, power=0.8242, significance=2.034 Note: The sample size of the experimental group is larger. Comparing the results from the experimental and control groups shows: The experimental group performed better on all subjects. How many subjects did you select? 10 This is a significant difference. Author: Dmitry Goncharenko (dgoncharenko@ucla.edu) Exercise: The scatterplot from the "Compare" function can be manipulated using the drop-down menus at the top of the window. Using the "Sample Size" field, you can change the number of observations displayed on the scatterplot. By default, 10 observations are displayed. However, in some cases, this may not be the most relevant number of observations to display. In that case, you may want to change the number to a smaller or larger number. The number of points displayed on the scatterplot is set by the

# **System Requirements:**

Processor: 1.8 GHz Dual-Core or higher RAM: 1 GB Graphics: DirectX 11 Compatible video card, nVidia GeForce 700 Series or ATI Radeon HD 5000 or higher series (1 GB Video RAM required) OS: Windows 7 or higher Hard Drive: 15 GB available space How To Install It: Extract "nmap-6.40" folder to a suitable location, for example C:\Program Files\Nmap In the game folder, "Nmap6\_jk-bin

Related links:

<http://landauer-stimme.de/2022/06/06/portable-webpconv-crack-free-license-key-for-windows-latest-2022/> <https://berlin-property-partner.com/?p=16011> [https://www.exploreveraguas.com/wp-content/uploads/2022/06/Ron\\_039s\\_HTML\\_Cleaner.pdf](https://www.exploreveraguas.com/wp-content/uploads/2022/06/Ron_039s_HTML_Cleaner.pdf) <http://faithsorganics.com/?p=3625> [https://prestigioapp.com/social/upload/files/2022/06/9yA5m5QPf7pSv56euUtl\\_06\\_2eac2ab4c1170a8c44bda0946aea1348\\_file.](https://prestigioapp.com/social/upload/files/2022/06/9yA5m5QPf7pSv56euUtl_06_2eac2ab4c1170a8c44bda0946aea1348_file.pdf) [pdf](https://prestigioapp.com/social/upload/files/2022/06/9yA5m5QPf7pSv56euUtl_06_2eac2ab4c1170a8c44bda0946aea1348_file.pdf) <https://www.bg-frohheim.ch/bruederhofweg/advert/folder2junction-crack-with-registration-code-free-2022-new/> <http://shop.chatredanesh.ir/?p=14927> <http://www.medvedy.cz/edgegenerator-winmac-latest-2022/> <https://versiis.com/3971/punk-crack-free-download-pc-windows-latest-2022/>

<http://wp2-wimeta.de/wp-content/uploads/2022/06/DBPix.pdf>